# **Istruzioni per il primo accesso**

● Aprire il browser, possibilmente Chrome, e andare sulla pagina di Google

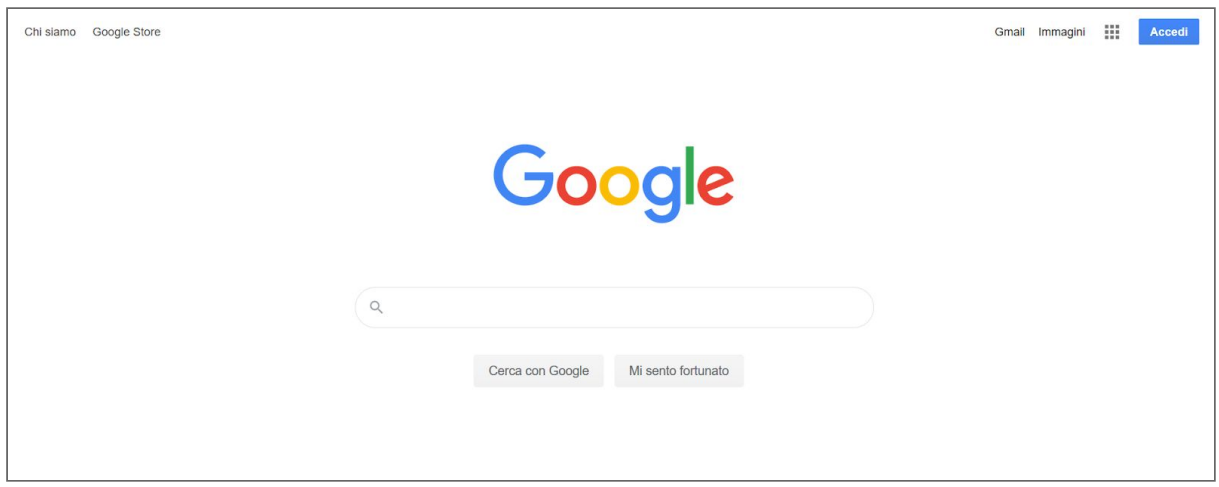

● Cliccare su Accedi

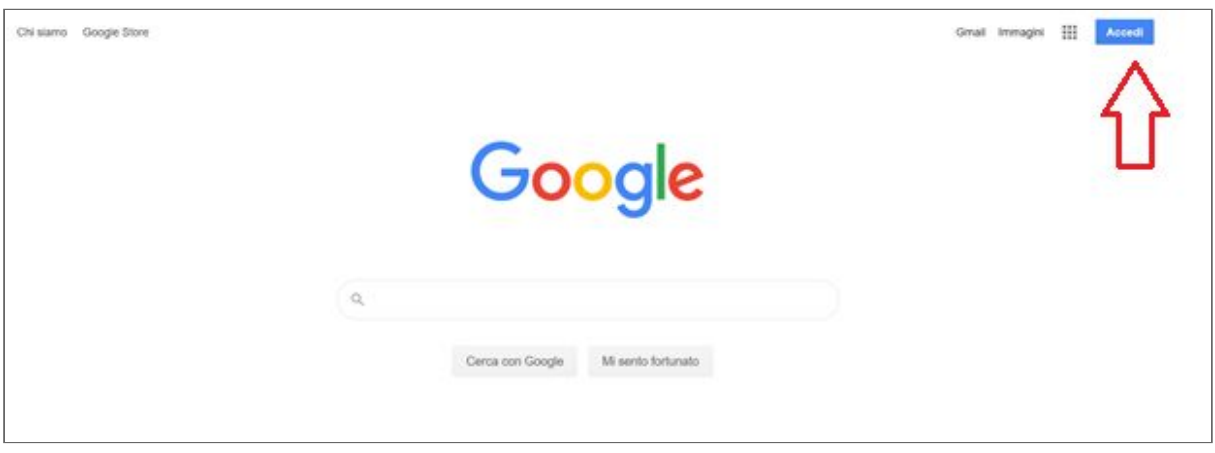

● Inserire l'indirizzo email e cliccare Avanti

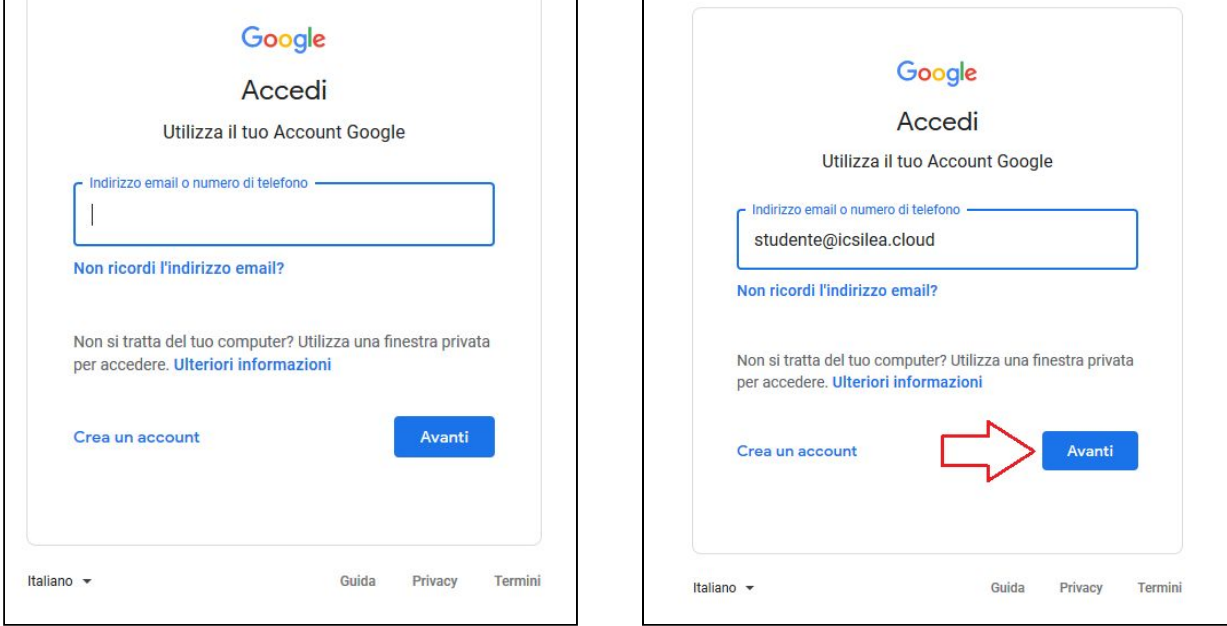

● Inserire la password fornita per il primo accesso e cliccare Avanti

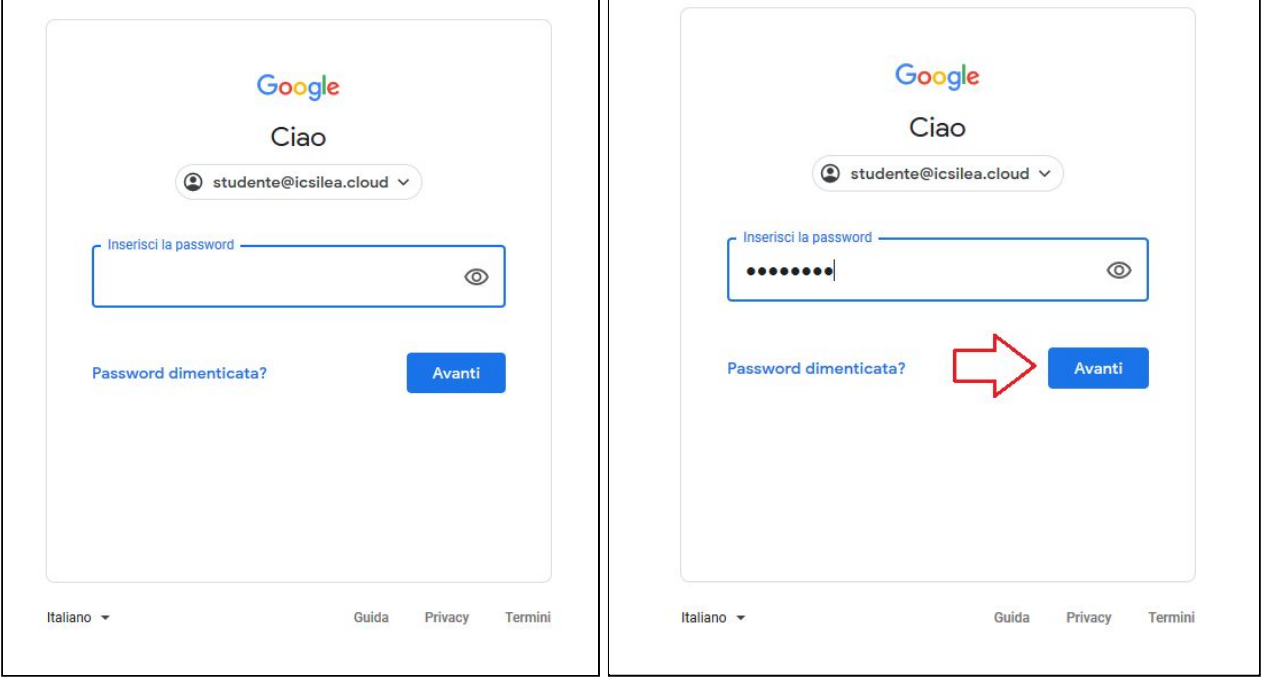

● Leggere e accettare i termini del servizio

Google

# Benvenuto nel tuo nuovo account

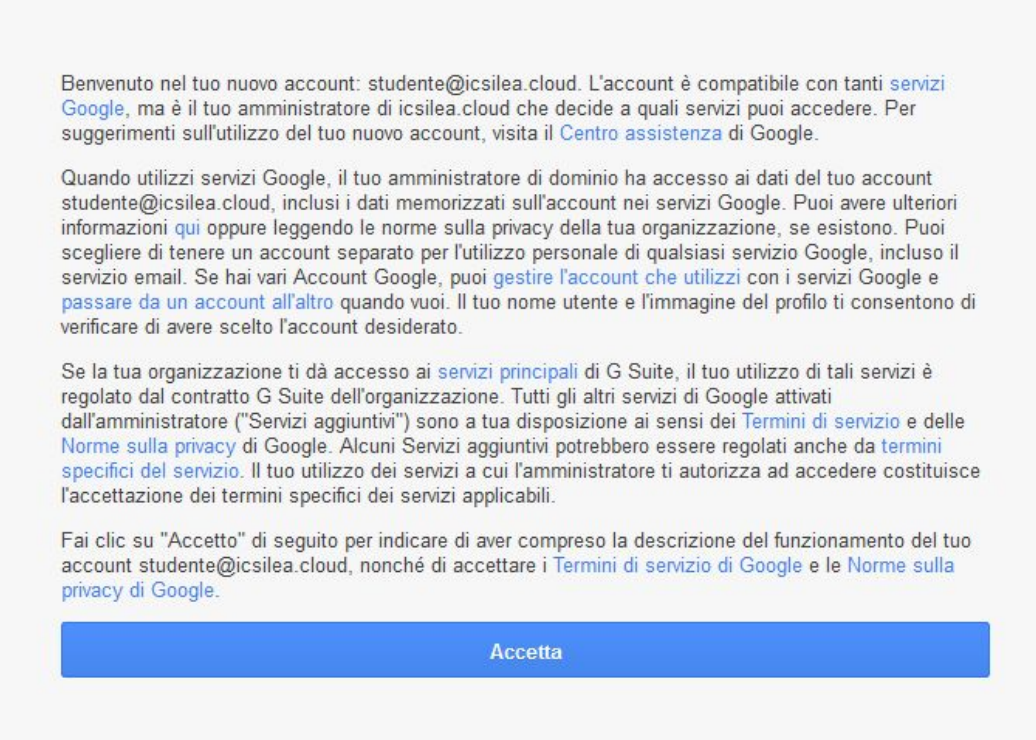

● Il sistema chiederà automaticamente di cambiare la password. Creare e confermare una password personale. Cliccare su Cambia password.

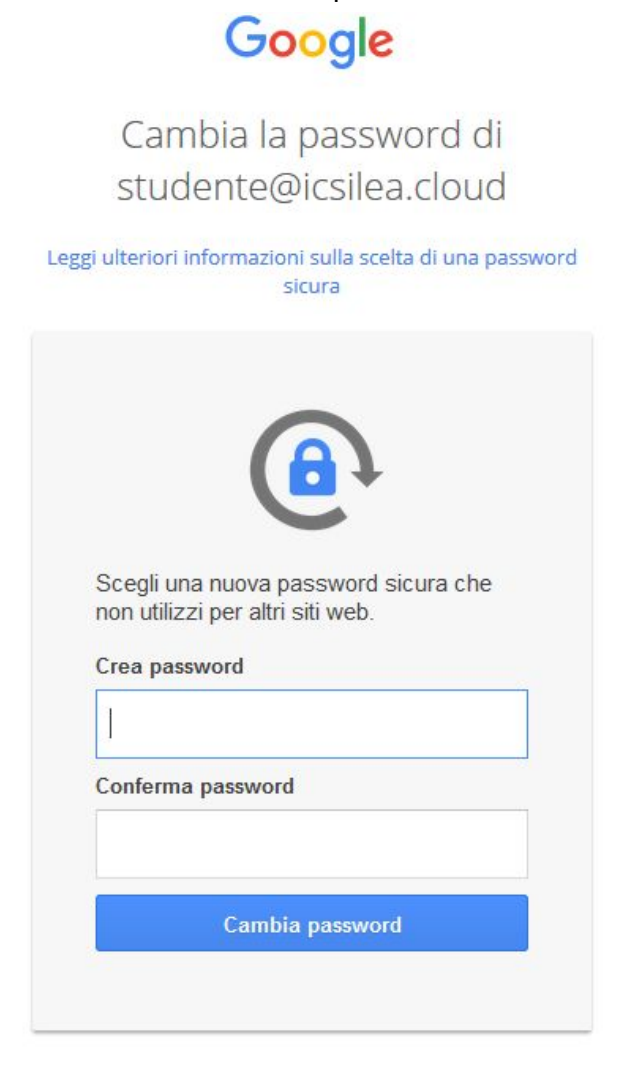

● Ora si può cominciare ad utilizzare le applicazioni della GSuite for Education

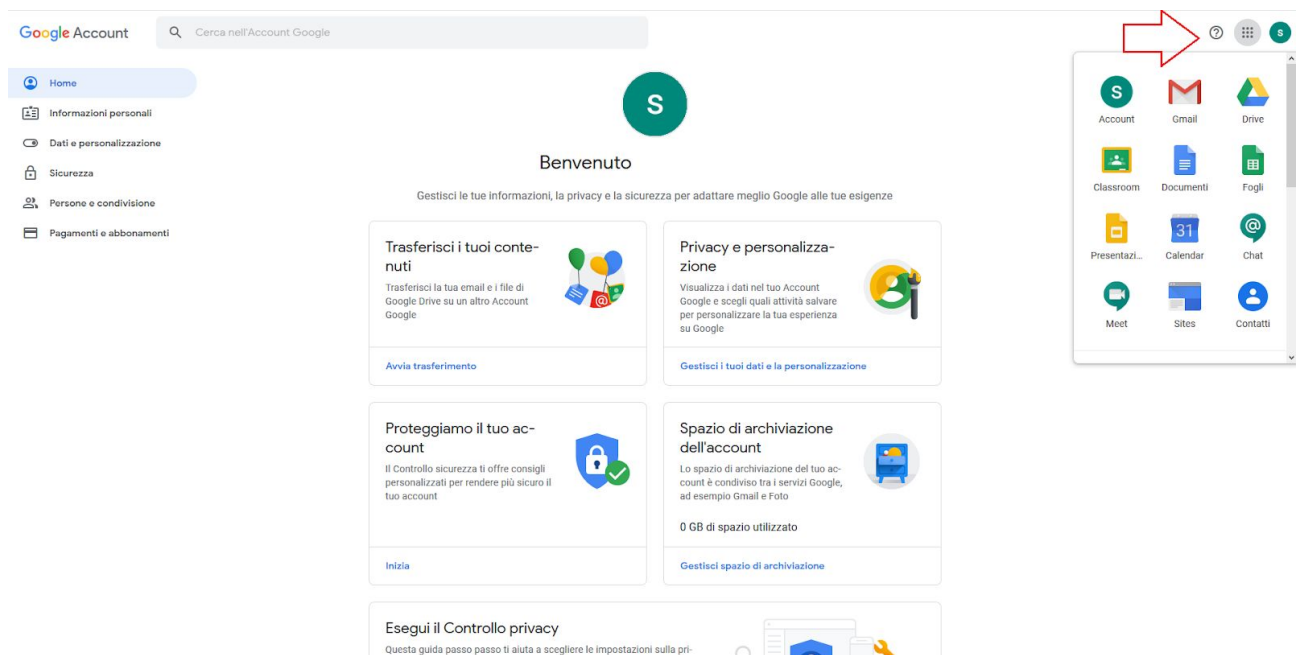

# Creare una password efficace e un account più sicuro

Una password efficace e informazioni di recupero aggiornate ti consentono di proteggere meglio il tuo Account Google.

# Passaggio 1: crea una password efficace

Una password efficace ha i seguenti vantaggi:

- · Protegge le tue informazioni personali
- · Protegge le email, i file e altri contenuti
- · Impedisce l'accesso di altre persone al tuo account

## Rispettare i requisiti delle password

Crea la password usando almeno otto caratteri. Scegli una combinazione qualsiasi di lettere, numeri e simboli (solo caratteri ASCII standard). Gli accenti e i caratteri accentati non sono supportati.

Non puoi utilizzare una password con le seguenti caratteristiche:

- · Particolarmente inefficace. Ad esempio: "password123"
- · Già utilizzata in passato per il tuo account
- · Con uno spazio all'inizio o alla fine

## Suggerimenti per creare una password efficace

Una password efficace può essere facile da ricordare per te, ma quasi impossibile da indovinare per gli altri. Scopri gli elementi per creare una password efficace, poi attieniti ai suggerimenti che seguono per creare la tua password.

 $\ddot{\phantom{1}}$ 

Crea una password univoca

### Crea una password più lunga e facile da ricordare

Le password lunghe sono più efficaci, quindi imposta una password di almeno 8 caratteri. Questi suggerimenti possono aiutarti a creare password più lunghe e più facili da ricordare. Prova a usare:

- · Testo di una canzone o una poesia
- · Una citazione significativa di un film o un discorso
- · Un passaggio di un libro
- · Una serie di parole significative per te
- · Un'abbreviazione: crea una password usando la prima lettera di ogni parola di una frase

Evita di scegliere password che possano essere intuite da:

- Persone che conosci
- · Persone che guardano informazioni facilmente accessibili (come il tuo profilo sui social media)

### Evitare informazioni personali e parole comuni

#### Non usare informazioni personali

Evita di creare password usando informazioni note ad altre persone o facilmente indovinabili. Esempi:

- · Il tuo nickname o le tue iniziali
- · Il nome di tuo figlio o del tuo animale domestico
- · Compleanni o anni importanti
- · Il nome della tua via
- · Numeri del tuo indirizzo

#### Non usare parole o sequenze comuni

Evita parole, espressioni e sequenze facili da indovinare. Esempi:

- · Parole e frasi ovvie come "password" e "fammiaccedere"
- · Sequenze come "abcd" o "1234"
- · Sequenze della tastiera come "qwerty" o "qazwsx"
- · Tutti gli esempi di questo articolo, come "fErR@g05t0" o "zCmSd@c"

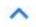